# INSTRUKCJA DLAUCZNIA

## REJESTRACJA PRZEZ ZAPROSZENIE

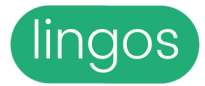

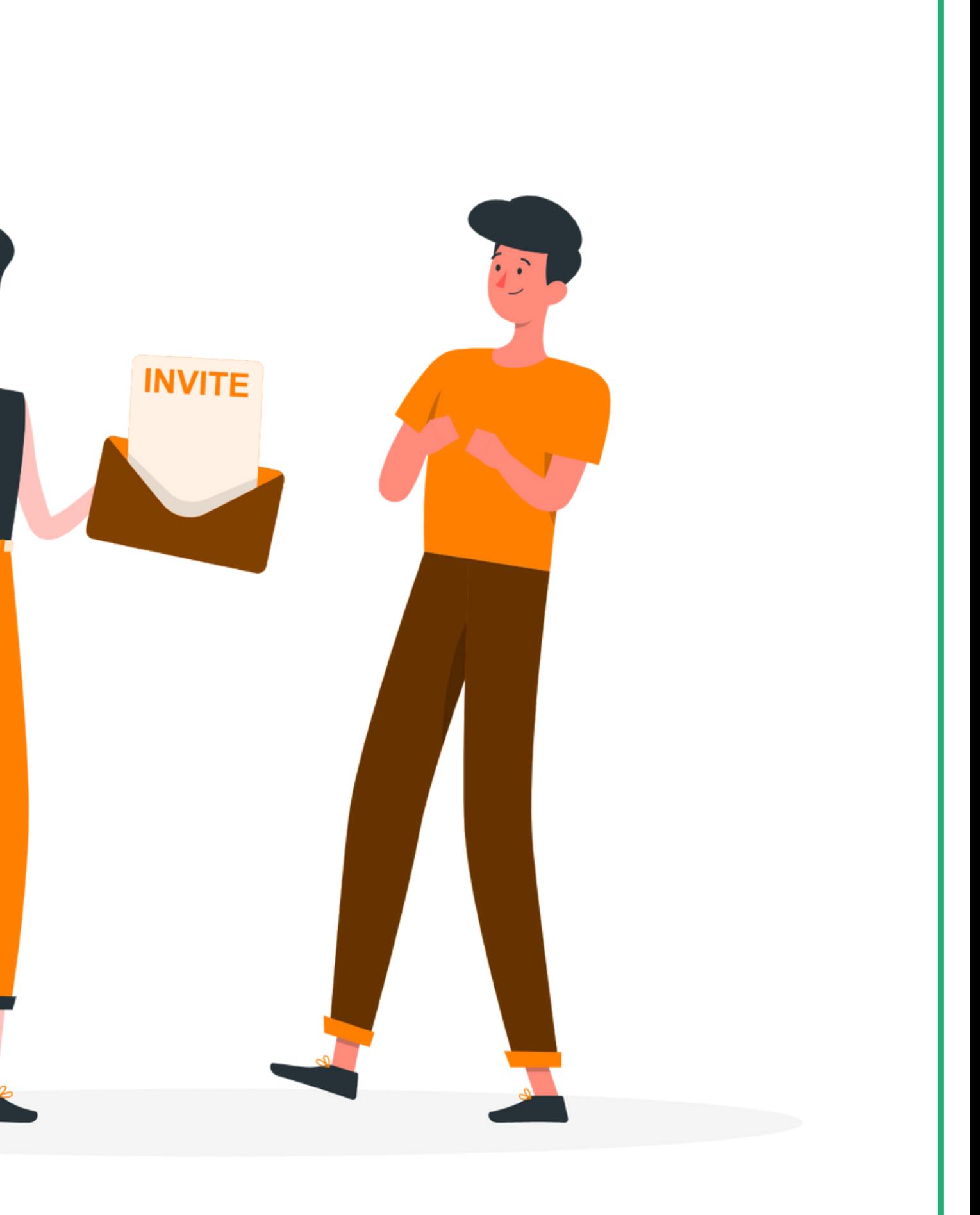

## Wejdź w link wysłany przez nauczyciela.

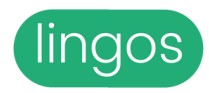

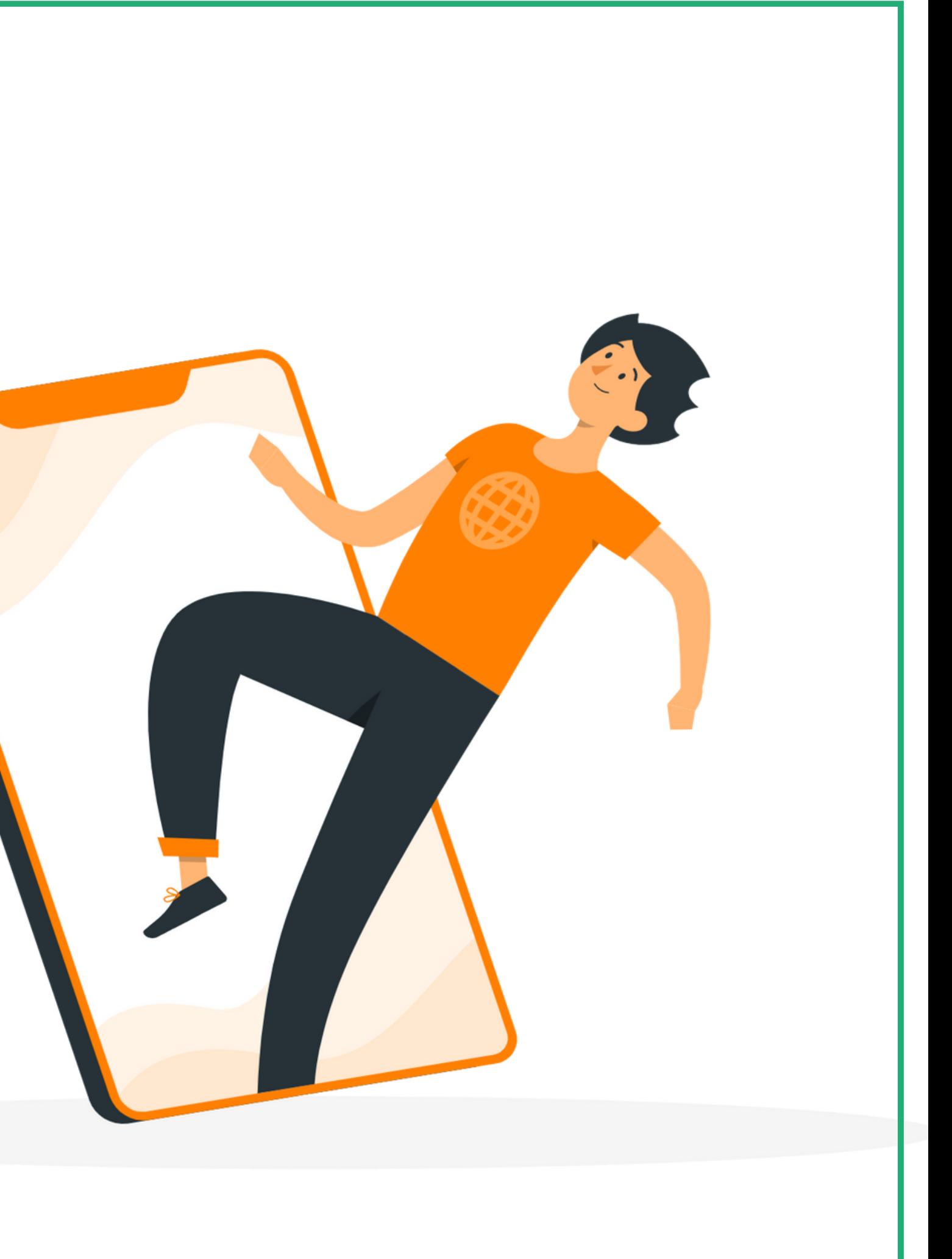

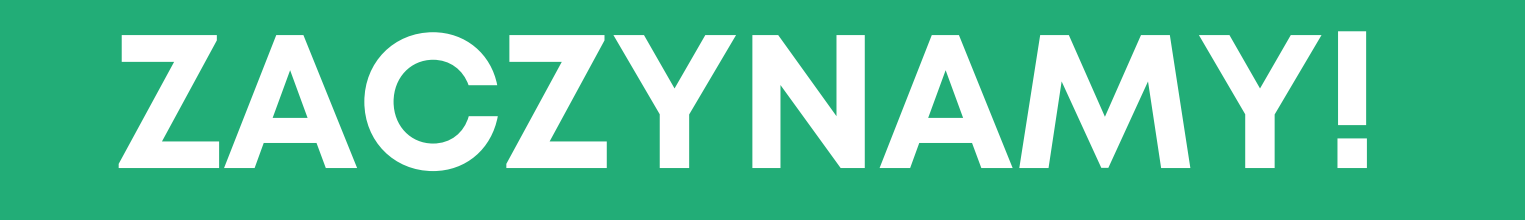

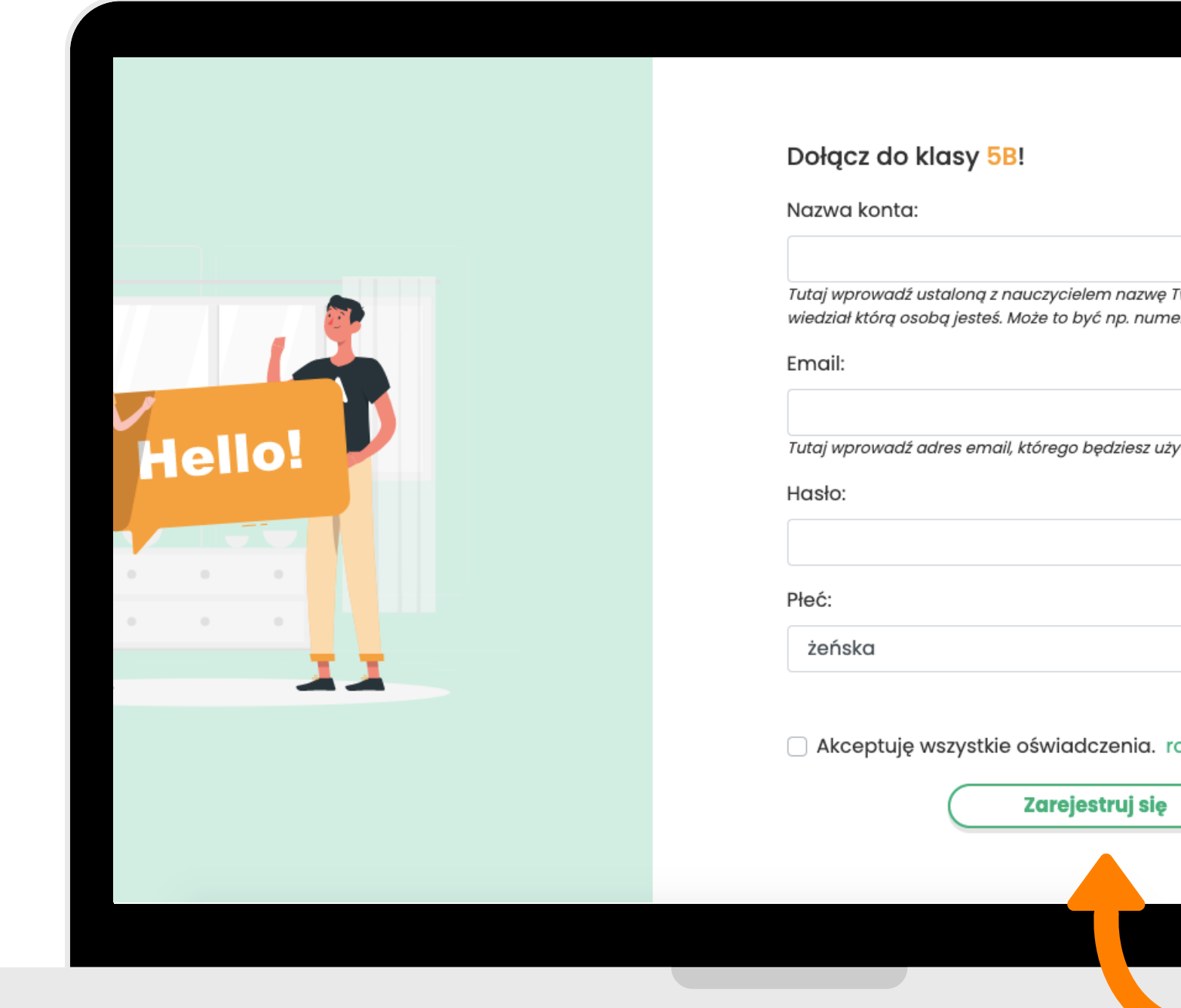

Wpisz nazwę konta, którą powinieneś/aś uzgodnić ze swoim Nauczycielem (np. imię i nr z dziennika). Uzupełnij e-mail i wymyśl hasło, które zapamiętasz. Wybierz płeć, zaakceptuj oświadczenia i kliknij "Zarejestruj się".

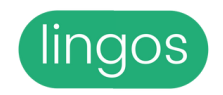

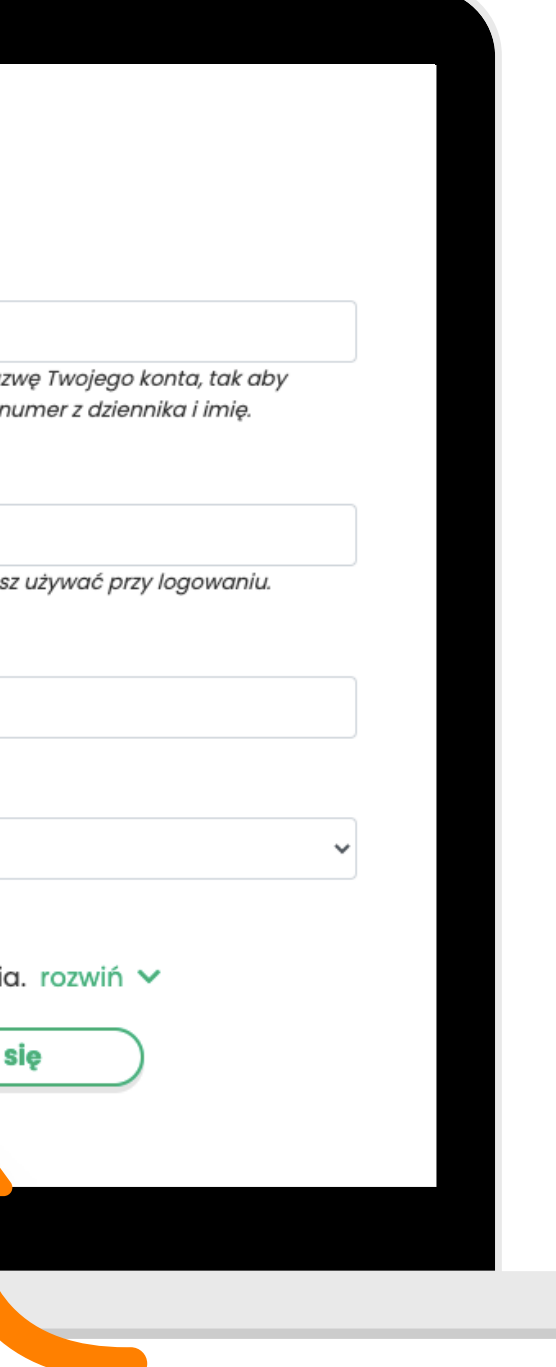

## **lingos**

## Witamy w bezpłatnej aplikacji lingos!

Cieszymy się, że dołączasz do nas :)

Aby dokończyć proces rejestracji, potrzebujemy jeszcze potwierdzić, że to Twój adres email.

W tym celu prosimy o naciśnięcie poniższego przycisku:

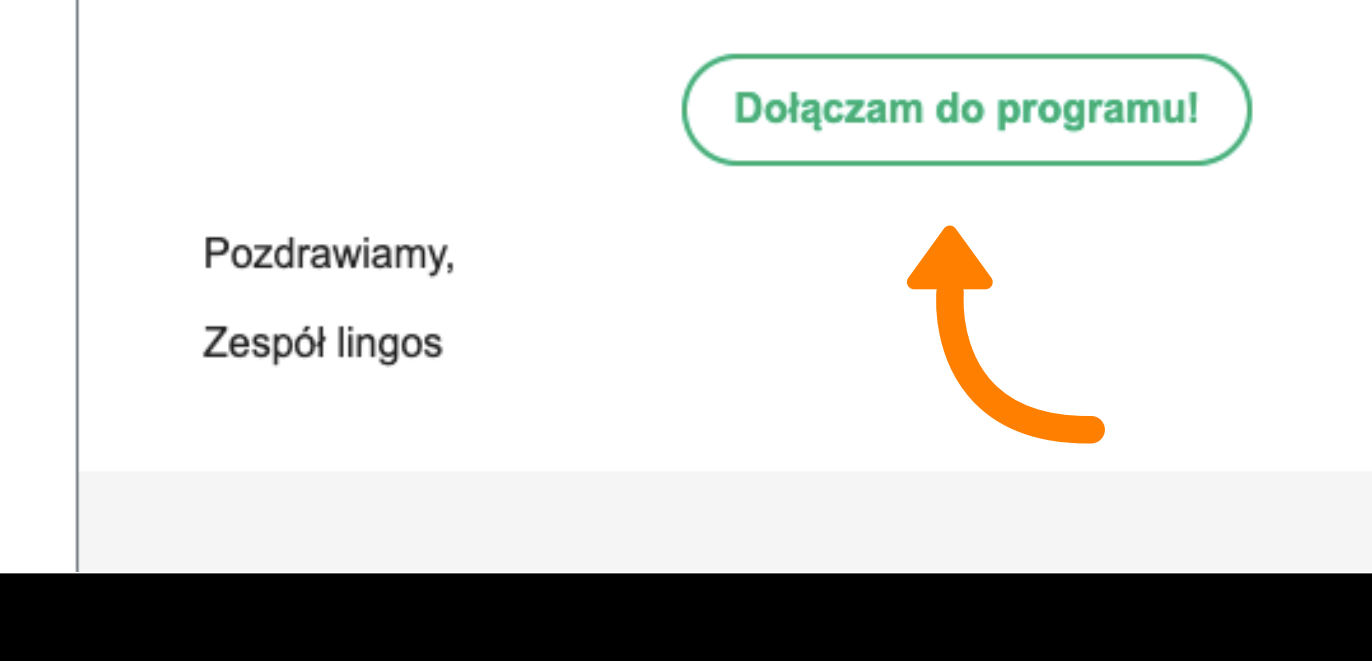

## Wejdź na e-mail podany krok wcześniej i potwierdź swój zapis. Kliknij "Dołączam do programu!".

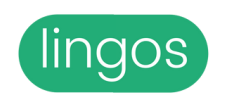

Jeśli nie widzisz e-maila, sprawdź wszystkie zakładki i SPAM.

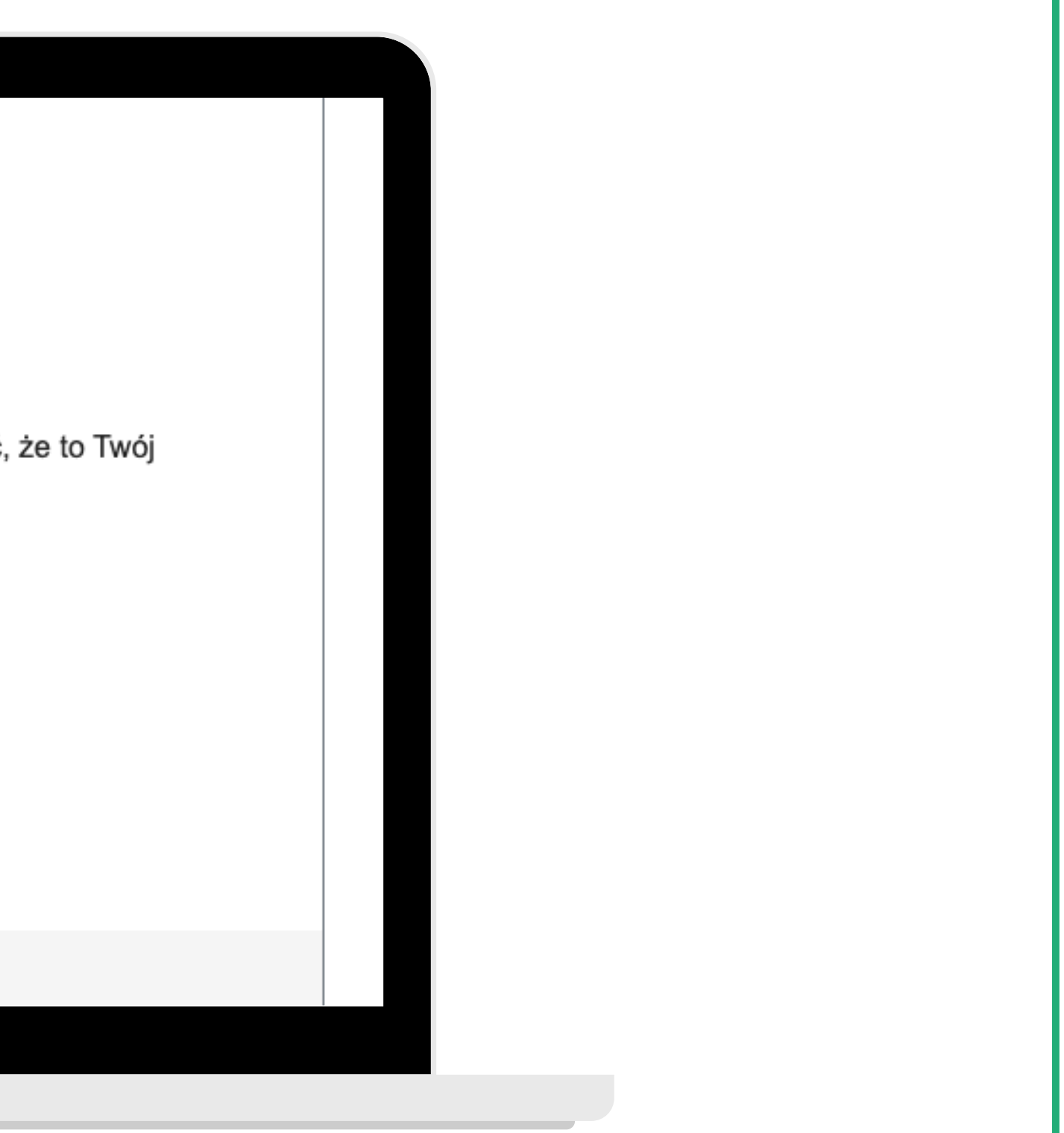

lingos

Strona główna Rejestr

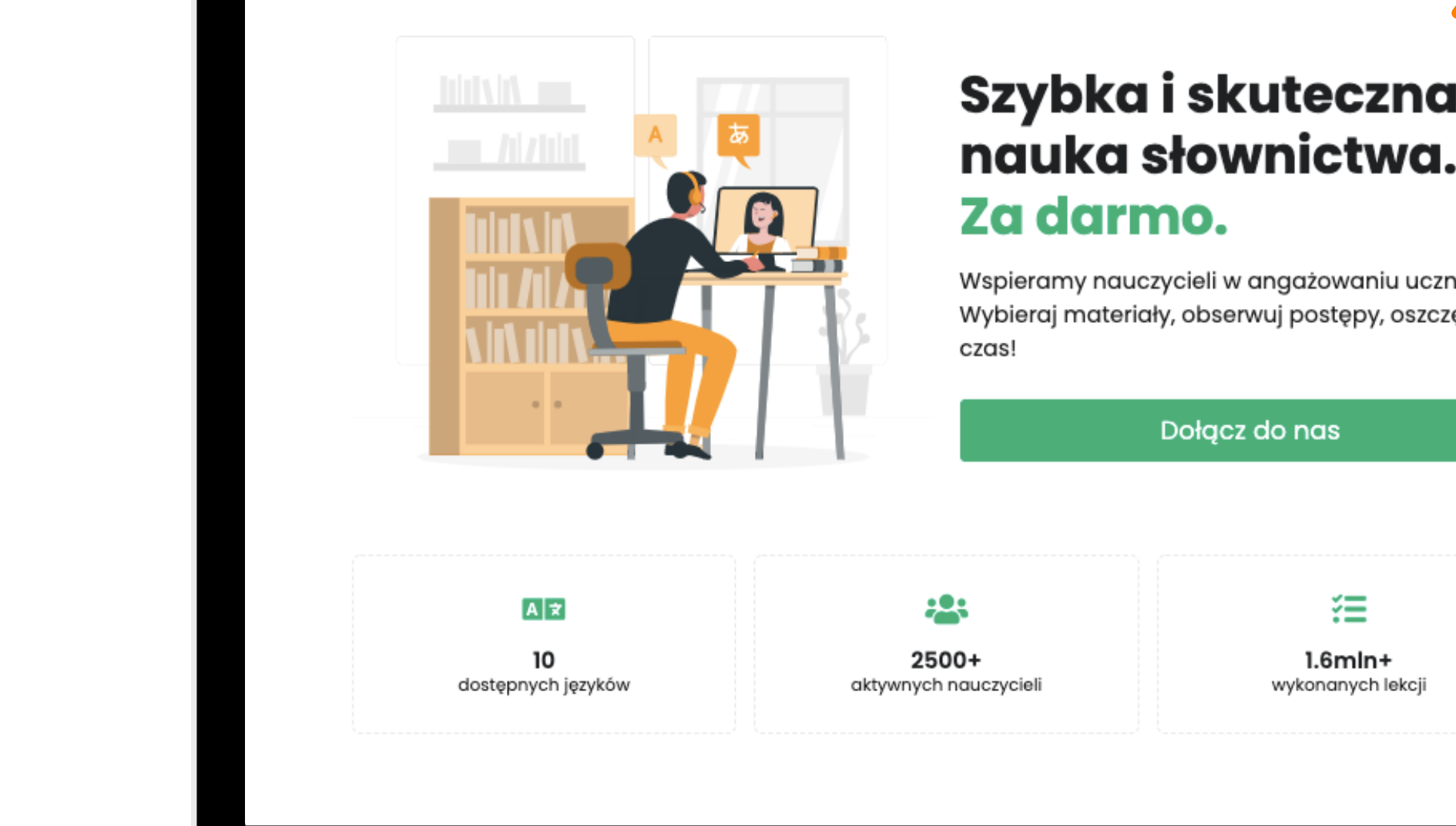

Wejdź na [www.lingos.pl](https://lingos.pl/) i zaloguj się do swojego konta. Aby to zrobić, wybierz "Zaloguj się" w prawym górnym rogu.

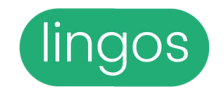

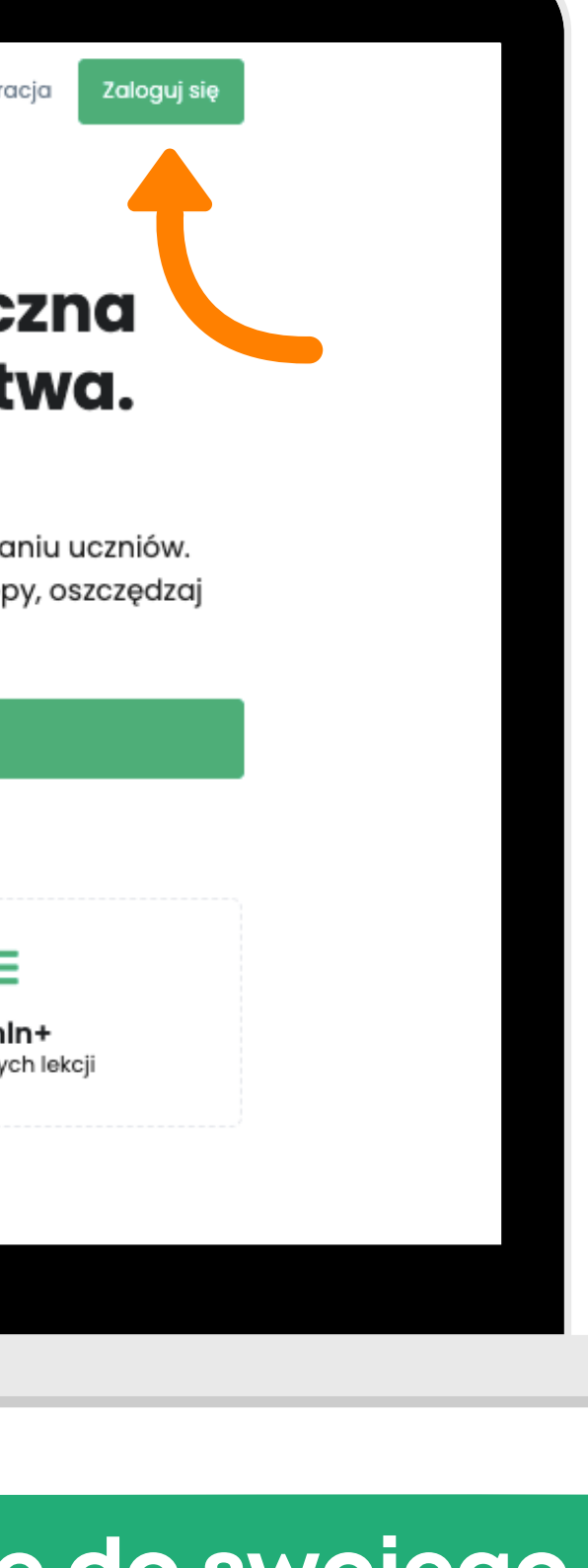

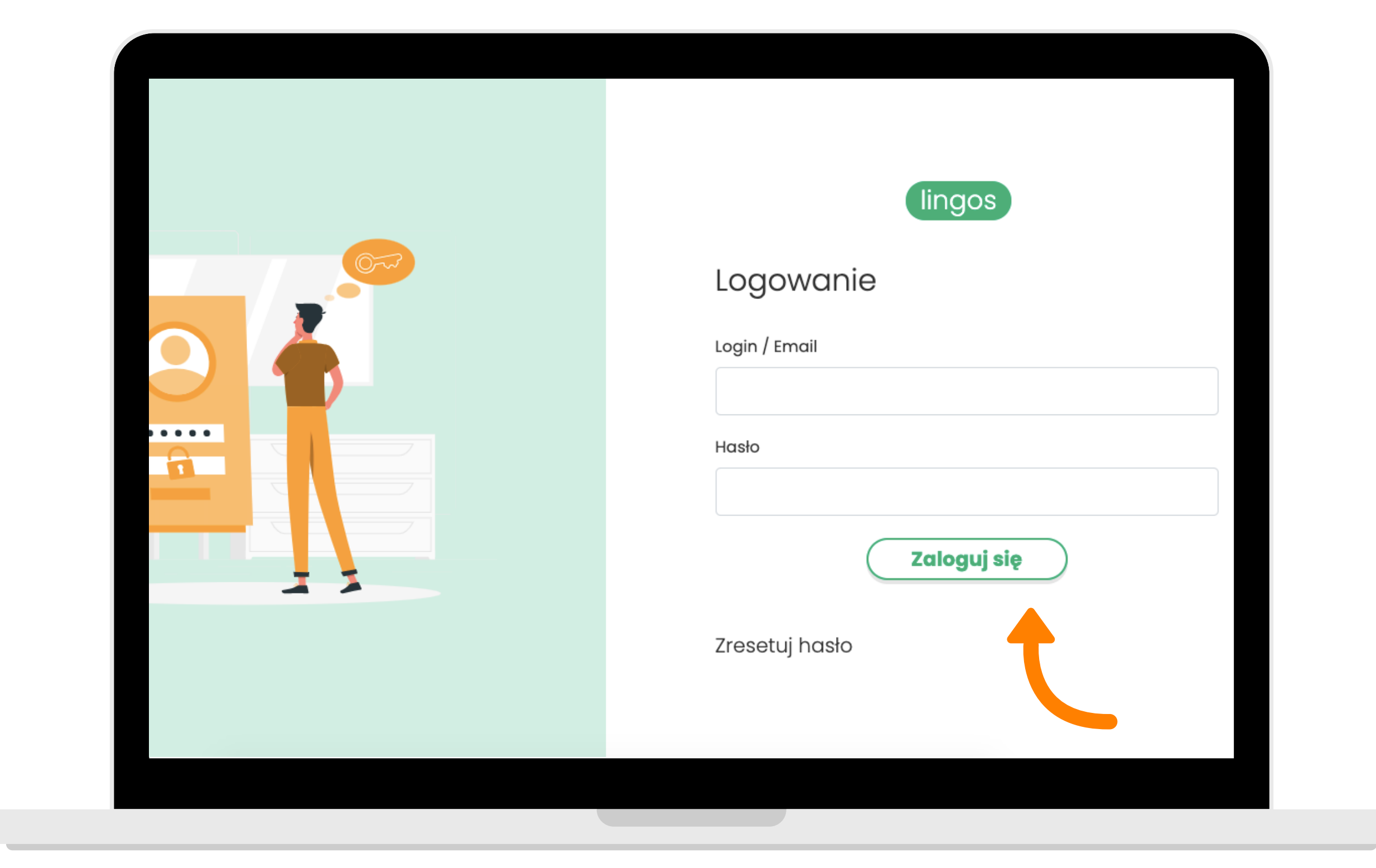

## Wpisz adres e-mail, który użyłeś/aś podczas rejestracji i hasło. Kliknij "Zaloguj się" .

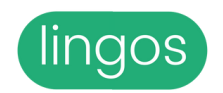

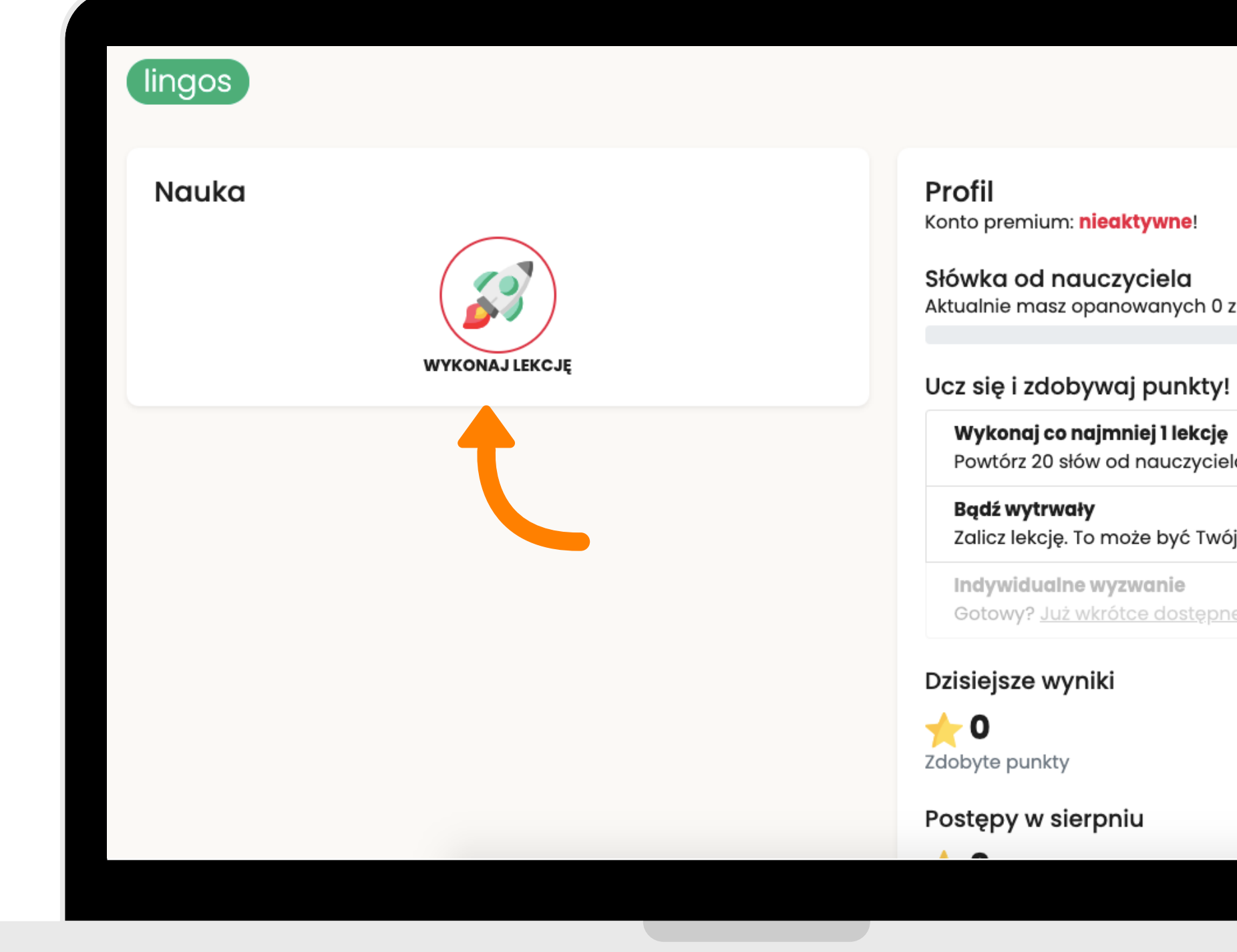

## Wybierz przycisk "Wykonaj lekcję" i ucz się<br>słówek przypisanych przez Nauczyciela.

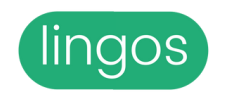

## **Premit**

Aktualnie masz opanowanych 0 z 33 słówek.

Wykonaj co najmniej 1 lekcję Powtórz 20 słów od nauczyciela jeszcze dzisiaj!

Zalicz lekcję. To może być Twój 1 dzień bez przerw

Gotowy? Już wkrótce dostępne!

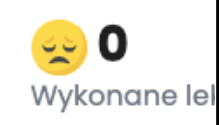

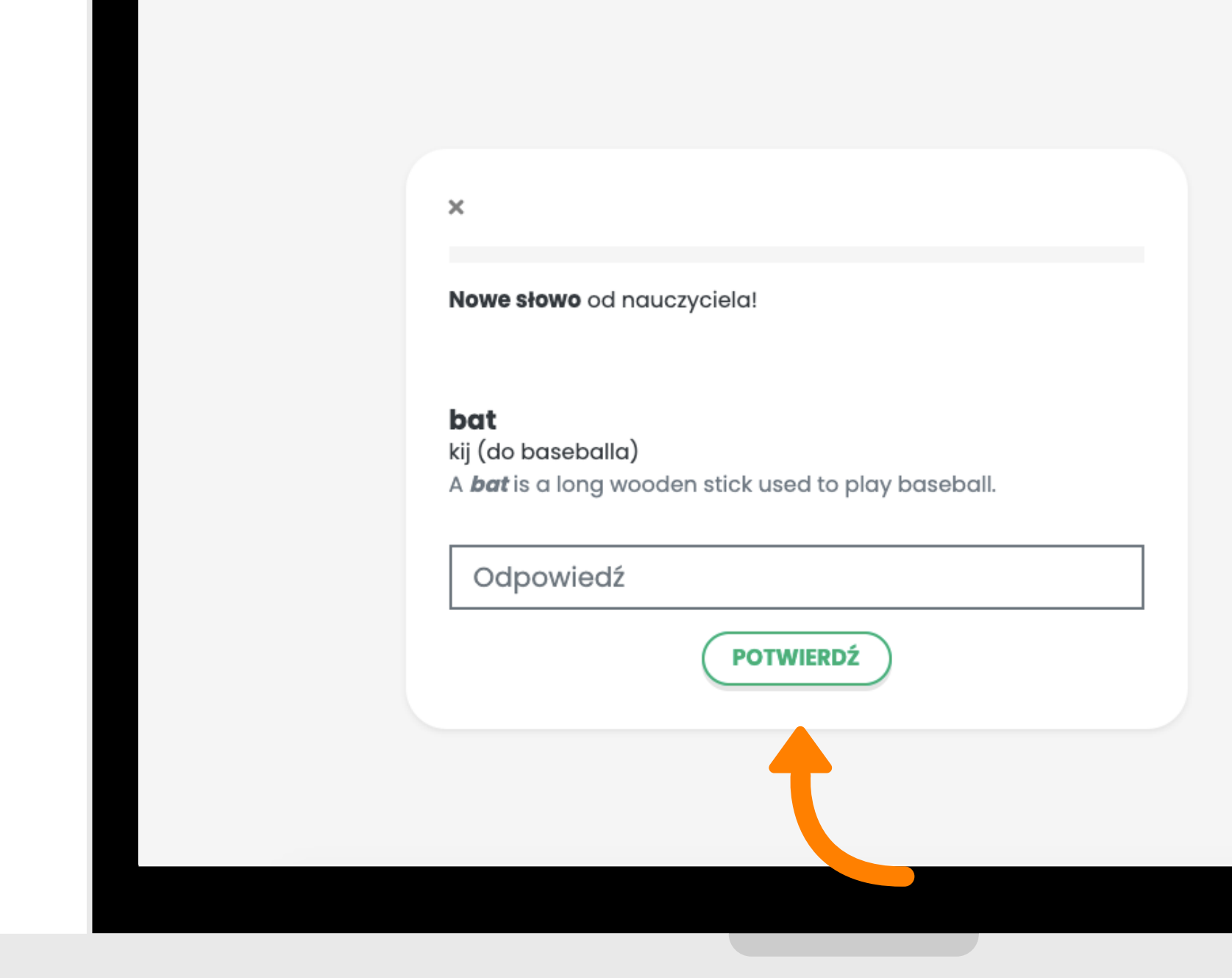

Ucz się słówek, wpisując je w pole odpowiedzi. Dziennie możesz wykonać maksymalnie 5 lekcji.

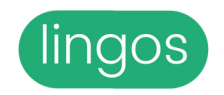

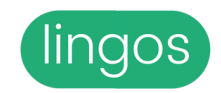

## Chcesz uczyć się więcej? Super! Sprawdź pakiet <u>PREMIUM</u>.

Zobacz, co możesz zyskać ucząc się z kontem premium! Koszt to jedynie 30zł - konto jest ważne przez 3 miesiące od daty zakupu. Kupuję Skuteczne powtarzanie materiałów przydzielonych przez nauczyciela. Inteligentny systemu powtórek dostosowany do tempa i profilu pamięciowego ucznia. Grywalizacja: wciągający system wyzwań i odznak. Nieograniczona baza ponadprogramowych słów i zwrotów na cały semestr. Uwaga! Dostęne wyłącznie dla języka angielskiego. Możliwość przeglądania i drukowania materiałów w postaci fiszek. Dzienny limit lekcji.

## Premium

(lingos

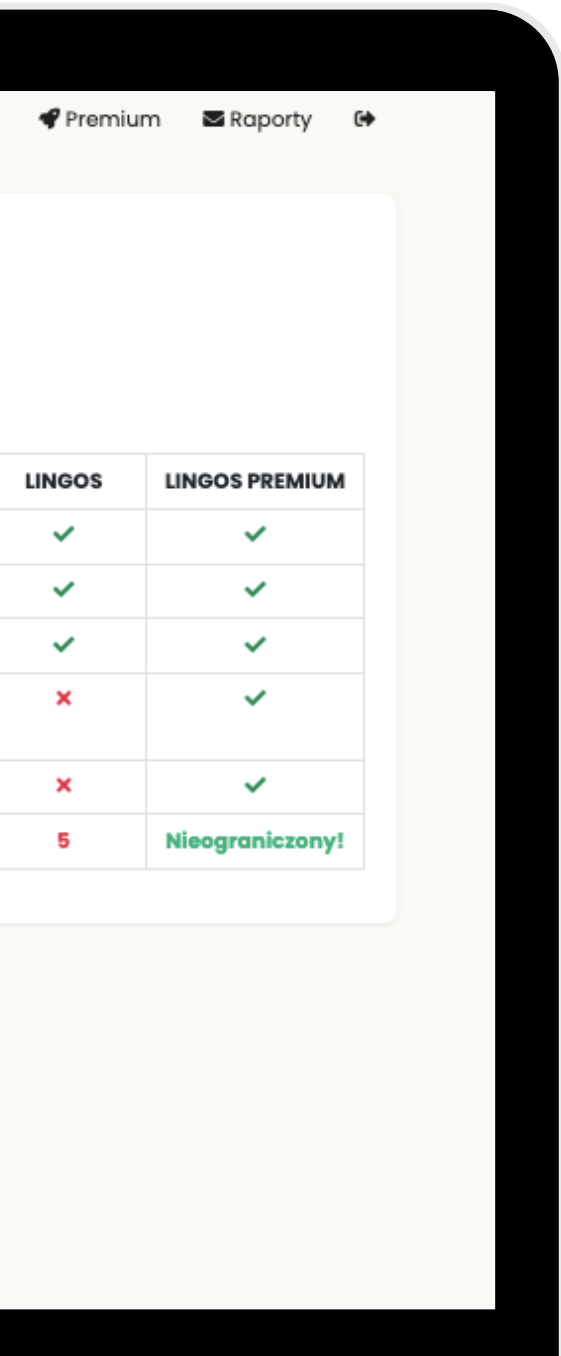

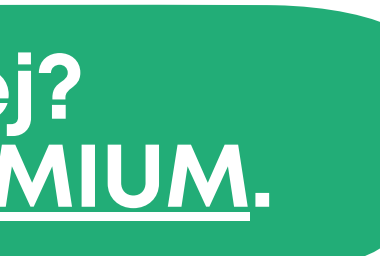

## W nauce języka najważniejsza jest systematyczność, dlatego codziennie zaglądaj na lingos.pl! :)

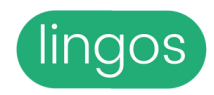

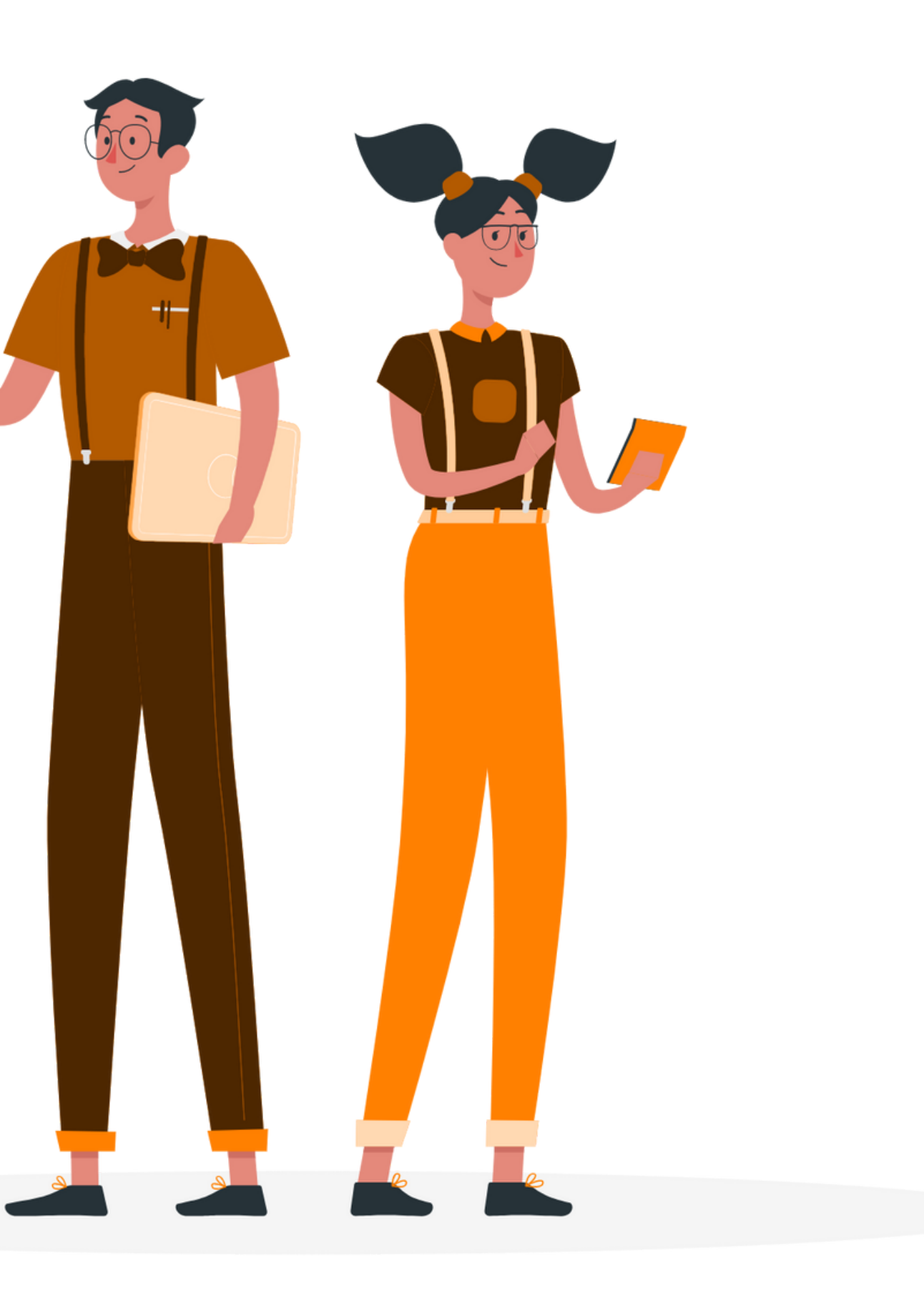

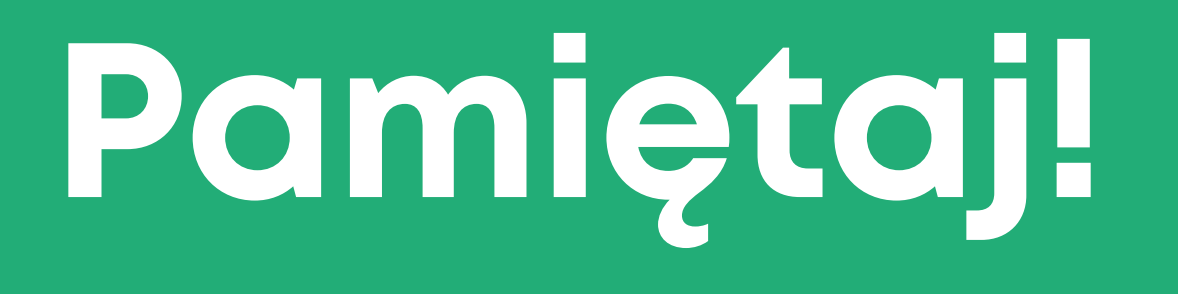